Photoshop 2021 (Version 22.3) HACK Keygen

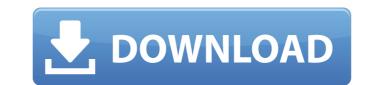

## Photoshop 2021 (Version 22.3) Crack Keygen For (LifeTime) Download For Windows (Latest)

The most widely used and reviewed of these tutorials can be found at . Photoshop 7 By the time Photoshop 7 was released, Microsoft had backed out of the graphic design market, and Adobe Systems took the torch. Since that release, Adobe has worked hard to make Photoshop 7 by the time Photoshop 7 was released, Microsoft had backed out of the graphic design market, and Adobe Systems took the torch. Since that release, Adobe has worked hard to make Photoshop 7 by the time Photoshop 7 was released, Microsoft had backed out of the graphic design market, and Adobe Systems took the torch. Since that release, Adobe has worked hard to make Photoshop 7 was released, Microsoft had backed out of the graphic design market, and Adobe Systems took the torch. Since that release, Adobe has worked hard to make Photoshop 7 was released, Microsoft had backed out of the graphic design market, and Adobe Systems took the torch. Since that release, Adobe has worked hard to make Photoshop 7 was released, Microsoft had backed out of the graphic design market, and Adobe Systems took the torch. Since that release, Adobe has worked hard to make Photoshop 7 was released, Microsoft had backed out of the graphic design market, and Adobe Systems took the torch. Since that release, Adobe has worked hard to make Photoshop 7 added many new features, such as several different file formats, and there is a shadow/highlight tool. The menu setup changed too. The color palette, tools, and many options are now organized into tabs, making them easier to find. The interface and many features are much more user friendly than in Photoshop 6, but the learning curve is steeper than it was in previous versions. You can find out how to use the Photoshop 7 interface in the next section of this chapter. Follow these steps to open Photoshop 7: 1. Make sure that the drive on your computer is desktop. 3. A small Photoshop 7 dialog box with the title "Installation Complete" appears. The next section explains how to change the Photoshop 7 to open that photoshop 7 to op

## Photoshop 2021 (Version 22.3) [Mac/Win] (Updated 2022)

What is Photoshop? Photoshop is a popular graphics editing software that allows users to edit both photographs and drawings. It is used by professionals to create images, icons, logos, and other graphics. Photoshop makes it easy to change the appearance of any file, on any type of device, and from any location. The best part of Photoshop is that the editor comes with a series of filters and special effects. The program can perform a number of functions such as cropping, resizing, zooming, drawing and clor correcting. It can be used to add different types of special effects such as black and white, contrasts, brightness, filters, image cropping, and others. Adobe Photoshop has a large number of editing tools that allow users to enhance image of any different types. Adobe Photoshop is a software for photographere, graphic designers, web designers, and hobbyists to enhance images or make collages. Adobe Photoshop is a powerful compared to other image editing software. It is used by a large number of professional graphics editing software. It has a powerful feature set and it is easy to use. The company that developed Photoshop was acquired by Adobe. Therefore, Adobe Photoshop is one of the first and most widely used graphic editing software. Photoshop is a professional and widely-used image editing software. It is used by many businesses, marketers, and bloggers to create high-quality images. Adobe Photoshop is a professional and widely-used image editing software. It is used by many businesses, marketers, and bloggers to create high-quality images. Adobe Photoshop is a professional and widely-used image editing software. It is used by many businesses, marketers, and bloggers to create high-quality images. Adobe Photoshop is a professional and widely-used image editing software. It is used by many businesses, marketers, and bloggers to create high-quality images. Adobe Photoshop is a professional and widely-used image editing software. It is used by many individuals for different purposes. The company that develop

# Photoshop 2021 (Version 22.3) Product Key X64

Sampling Options Sampling is the number of times the edge of the brush is stroked over the image, and where the brush strokes are spaced. One of the top options you'll find under the Sampling section is the Sample Stops section. ![Image](/images/20180521/pd\_sample\_stops.jpg)

#### What's New In?

Blue Ridge Women's Health & Fitness Blue Ridge Women's Health & Fitness Blue Ridge Women's Health & Fitness is dedicated to your wellness and offers a comprehensive array of women's health services at our clinic locations. Our goal is to provide you with quality, affordable healthcare services that will improve your health and your life. Our Approach: We take a holistic approach to caring for women. We understand that it's not just what we prescribe as well. We believe in "weaning" you off medications as soon as you are no longer needed and we don't see using prescription medications as a "one size fits all" approach to managing your health. Our Services: We welcome you to explore the many services we offer here at Blue Ridge Women's Health & Fitness.News James Ryerson, head coach of the Union College men's basketball team, has won National Coach of the Year honors from the National Association of Basketball Coaches (NABC) for the 2017-18 season. Ryerson was honored during the NABC's annual banquet on Dec. 11 in Kansas City, Kansas. He is the third coach in the program's history to be named NABC's Coach of the Year, joining Horace Broadnax (1956) and Vince Boryla (2003). The Union College football team capped off its regular season Saturday night with a 23-14 triumph over Colgate at Keeney Field before an announced crowd of 2,227 fans. The Garnet led 7-0 at halftime and never trailed. Union's defense held the Raiders to only 17 rushing yards and 176 total yards. Union will remain undefeated against Colgate after heading into Saturday night's game with a 7-0 record. The Union College of Education, which he has headed since 2009. Dr. Kagan comes to Union after having served on the Cornell University athletic department staff for the last 26 years. He has worked at both of Cornell's Central New York campuses, and has been a doctor for nearly 30 years. While Union's outdoor track and

### System Requirements For Photoshop 2021 (Version 22.3):

Minimum specs: - CPU: Intel® Core<sup>™</sup> i5-4590 (3.6 GHz) - RAM: 8 GB - Graphics: NVIDIA® GeForce® GTX 1080 (10.0), AMD Radeon R9 290 (8.0) - DirectX: Version 11 Recommended specs: - CPU: Intel® Core<sup>™</sup> i7-4790 (3.6 GHz) - RAM: 16 GB - Graphics: NVIDIA® GeForce® GTX 1080 (10.0), AMD Radeon R9 290 (

Related links:

https://thawing-beyond-98281.herokuapp.com/jaspbau.pdf https://vdianying.cc/wp-content/uploads/2022/07/jansill.pdf https://boiling-anchorage-67904.herokuapp.com/waiyazm.pdf https://salty-thicket-83115.herokuapp.com/Photoshop\_CC\_2015.pdf http://servspatin.yolasite.com/resources/Adobe-Photoshop-2022-Version-232-Crack--Activation-Code---WinMac-Latest.pdf https://damp-sea-56495.herokuapp.com/Photoshop\_CC\_2014.pdf http://romeroconsult.com/wp-content/uploads/2022/07/Photoshop\_CC\_2018\_version\_19.pdf https://secret-badlands-83344.herokuapp.com/Adobe\_Photoshop\_2020.pdf https://wakelet.com/wake/JnH6CRPSwcctpf0GCVawf http://teondexan.yolasite.com/resources/Photoshop-2021-Version-223-Crack---With-Full-Keygen-Latest.pdf https://wakandaplace.com/wp-content/uploads/2022/07/Adobe\_Photoshop\_2022\_Version\_232.pdf http://lroom.dk/wp-content/uploads/2022/07/Adobe\_Photoshop\_2021\_Version\_2242\_Activation\_Code\_3264bit.pdf http://keiriror.yolasite.com/resources/Adobe-Photoshop-2022-Version-2301-Free.pdf https://tranquil-scrubland-38618.herokuapp.com/Photoshop\_2021\_Version\_222.pdf http://www.ourartworld.com/wp-content/uploads/2022/07/Adobe\_Photoshop\_2021\_Version\_222\_Serial\_Key\_\_Free\_Download\_X64\_April2022.pdf https://serene-saguaro-52542.herokuapp.com/Photoshop\_2020\_version\_21.pdf http://automationexim.com/wp-content/uploads/2022/07/Adobe\_Photoshop\_2021\_Version\_2251\_Free\_PCWindows.pdf https://montehogar.com/wp-content/uploads/2022/07/jaidhal.pdf https://www.sanitea.com/wp-content/uploads/Photoshop\_2021\_Version\_2200\_Product\_Key\_And\_Xforce\_Keygen\_\_\_Free\_3264bit\_Latest2022.pdf https://doitory.com/wp-content/uploads/2022/07/garpeti.pdf https://bariatric-club.net/wp-content/uploads/2022/07/Adobe\_Photoshop\_2021\_Version\_224.pdf https://obscure-brushlands-10232.herokuapp.com/janejam.pdf https://nikaia.info/wp-content/uploads/2022/07/pelras.pdf https://alluring-gunnison-00632.herokuapp.com/Photoshop\_CC\_2019.pdf https://stark-brook-40637.herokuapp.com/vegmoni.pdf https://gentle-taiga-42593.herokuapp.com/Adobe\_Photoshop\_CC\_2019.pdf https://stingerbrush.com/wp-content/uploads/Photoshop\_CS4\_2022-1.pdf https://trello.com/c/wB4mFLHu/94-photoshop-cc-2015-version-17-keygen-crack-setup-download-win-mac https://limitless-waters-91544.herokuapp.com/ignesamo.pdf https://www.coursesuggest.com/wp-content/uploads/2022/07/veazac.pdf